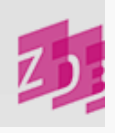

## **ZETA 8034 - Kommentar zum Bestand**

## **Stand 02/2008**

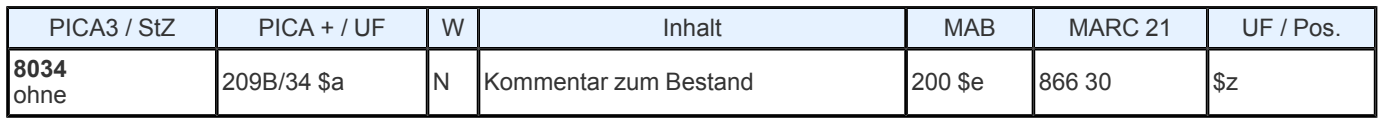

**Indextyp/ Schlüsseltyp:** KOB/ KOB **Indexierungsroutine:** W Validierung: Die Besetzung des Feldes ist obligatorisch, wenn [8032](https://www.zeitschriftendatenbank.de/erschliessung/arbeitsunterlagen/zeta/8032/)  $\blacktriangleright$  nicht besetzt ist.

## **Inhalt und Aufbau**

Hier werden zusätzliche Informationen zur zusammenfassenden Bestandsangabe erfasst. Das Feld ist reine Textkategorie und ist zurückhaltend und so knapp wie möglich zu besetzen. Gleichartige Inhalte werden mit ";¬" voneinander getrennt, verschiedenartige Inhalte werden durch "- ¬" voneinander getrennt.

*Beispiele:*

8034 Nachweis im Monographien- Katalog 8034 Bestand s. AK 8034 An die Hauptzeitschrift angebunden

Tritt 8034 jedoch zusätzlich zu [8032](https://www.zeitschriftendatenbank.de/erschliessung/arbeitsunterlagen/zeta/8032/) ▶ auf, können folgende Informationen, die auch in dieser Reihenfolge angegeben werden sollten, vorkommen:

Makulaturvermerke:

 Nur lfd. Jg. vh. Wird nach Ersch. d. Jahreskum. makuliert Jeweils neuester Jg. Letzte 5 Jg. u. lfd. Jg.

Auslagevermerke:

8034 Letzte 5 Jg. Auslage 8034 Neueste Ausg. LS

Benutzungsbeschränkungen:

8034 Benutzung nur im LS

Auflagenvermerke:

 Versch. Aufl. 1 als 2. Aufl. 1.1973=2.Aufl. Teils in späteren Aufl.

Angaben unselbständiger Indices:

8034 Index 1/10.1960/69 in: 11.1970

 12; 19; 44 als Repr. 35; 41-44 als Repr. 1970-72 1930-1931 als Repr. 1968 Repr. 1968 = gesamter Bestand als Reprint

Angaben über Mehrfachexemplare:

 Mehrfachex. 27 in 2 Ex. 28-34 in 2 Ex.

Erläuterungen zu Mikroformen:

 Mikrofiche- Ausg 1-6 als Mikrofilm 1-40 nur als Mikrofilm; 41-77 auch als Mikrofilm

Angaben bei der Erfassung von Bestellkatalogisaten:

 Bestellt Vergriffen Nicht gesammelt

Tritt **8034** zusätzlich zu [7135](https://www.zeitschriftendatenbank.de/erschliessung/arbeitsunterlagen/zeta/7135/) auf kann ein **Kommentar zu einer lokalen URL** im Feld **8034** vorgenommen werden, wenn nur ein Feld 7135 vorhanden ist.

*Beispiel:*

 =u http:// www- de.ebsco.com/ online/ direct.asp? JournalID=106001 Der Volltextzugang des aktuellen Bestandes ist vom Campus der Universität Konstanz aus möglich

Bei mehreren URLs im selben Exemplar muss der Kommentar im jeweiligen Unterfeld =x von [7135](https://www.zeitschriftendatenbank.de/erschliessung/arbeitsunterlagen/zeta/7135/)  $\triangleright$  stehen.

URL: https:// www.zeitschriftendatenbank.de/ erschliessung/ arbeitsunterlagen/ zeta/8034/